## Best practices for the OpenBMC community

Kurt Taylor (krtaylor) August 14, 2018

Part 2: Communication

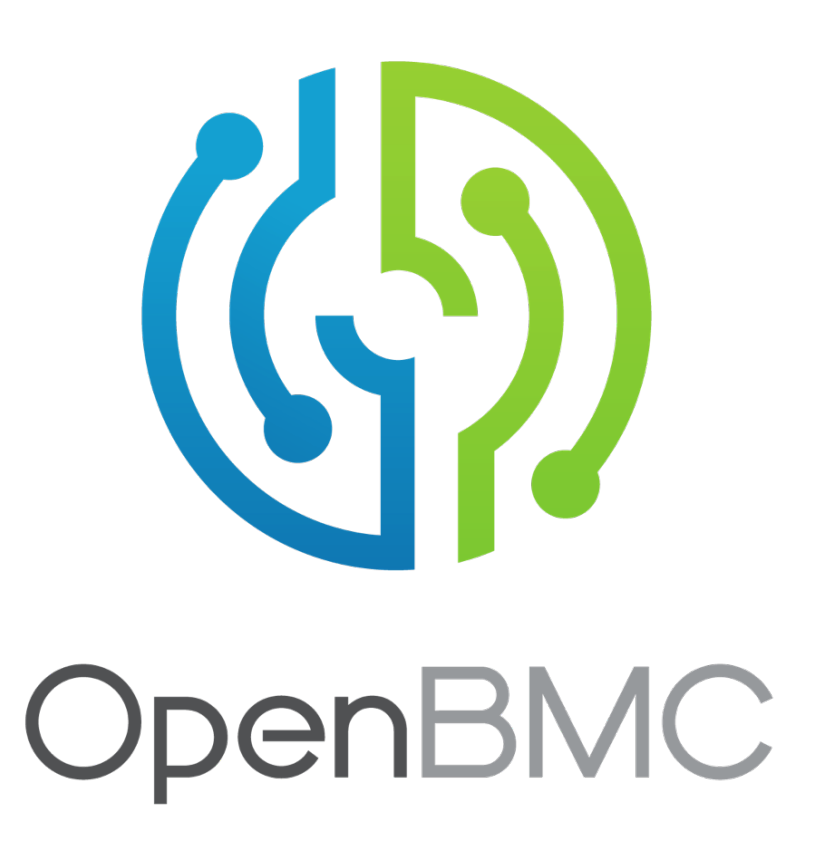

## **Communication**

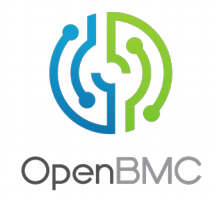

- IRC
	- OpenBMC uses Freenode for real-time communication
	- Get a good IRC client
		- xchat for Linux is easy to set up, xchat2 for Windows, Limechat for Mac
		- https://en.wikipedia.org/wiki/Comparison\_of\_Internet\_Relay\_Chat\_clients
	- Consider setting up an IRC bouncer/proxy
		- Log channels scrollback while you are away
		- ZNC is a common one for Linux
	- Don't:
		- Ask to ask, just ask
		- Ping, just ask
		- Ask if anyone is around, just ask
		- Flood a channel with a log dump, use a pastebin service
	- $\cdot$  Do:
		- Be patient, mindful of timezone differences
		- Avoid colloquialisms and regional phrases
		- Communicate in channel, not in a cache with a link (Matrix)
	- First impressions
		- First timer? Join the channel and sit a minute, briefly introduce yourself
		- Never expect an immediate response
		- Don't join a channel, ask a question, wait a minute and then quit
		- More tips: http://www.ircbeginner.com/ircinfo/etiquette.html

## **Communication**

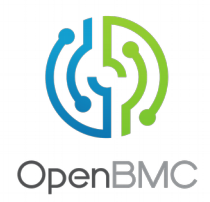

- Email
	- Get a good client
		- gmail web client, filtering is difficult
		- Consider another such as Thunderbird
	- Subscribe to openbmc EVERYONE should be on this list
	- Use it as your **first** email point of reference
		- Use it for all project communication that has a multi-day duration
		- Or for communication that needs broader audience
	- Email etiquette
		- Don't top post
		- A one line reply shouldn't be stuck in the middle of 150 lines
		- Edit length, but leave enough subject matter reference
		- Assume that everyone reads all the email
		- Only copy a specific person if they have been in previous conversation
		- Only bump with specific copy if no response in a couple of days
		- As before, always assume the best possible intention

## Communication

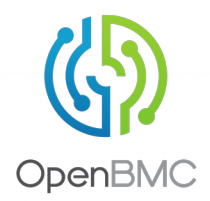

- Weekly Community-wide Meetings
	- https://github.com/openbmc/openbmc/wiki/Weekly-Community-Telecon
	- Make every effort to attend
	- Bring n+1 release development plans
	- Bring wide-audience, large development design decisions
	- Add all topics to the wiki, or email a topic idea
- Sub-teams/Working group meetings
	- Can and normally should form
	- Need a facilitator to set up and run
	- Consider having an IRC meeting
		- Set a time to meet in the #openbmc channel
		- Would work better if logged
		- May need #openbmc-meeting (also logged)
		- Meeting bots enhance the usefulness
			- https://wiki.debian.org/MeetBot